## - HCCP. , , HCCP, , .

 **()** 

-

```
 (POST /login) , API HCCP. Ruby:
```

```
 def login
  request_params = {
    url: URI.join(config.url, '/api/login').to_s,
    method: :post,
    payload: {
      params: {
        login: config.login,
        password: config.password
      }
     }.to_json
  }
  render json: RestClient::Request.execute(request_params)
 end
```
## API HCCP json.

```
 GET . POST hccp_auth_token. :
```

```
 around_filter :proxy_error
    def proxy
      method = request.method.downcase.to_sym
      result = request_widget_backend(params[:path], method, permitted_params)
      if method == :put
       if result
          head :no_content
        else
          head :bad_request
        end
      else
        render json: result
      end
    end
   def request_widget_backend(path, method = :get, parameters = {})
      request_params = if method == :get
\{ method: :get,
                         url: URI.join(config.url, path).to_s,
                          headers: { params: parameters }
 }
                      else
\{method: method,<br>url: "#{URI.
                                   url: "#{URI.join(config.url, path)}?hccp_auth_token=#{params[:
hccp_auth_token]}",
                        payload: parameters.to_json
 }
                      end
      RestClient::Request.execute(request_params)
    end
    def proxy_error
     yield
    rescue RestClient::Exception => e
     render json: e.response, status: e.response.code
    end
    private
    def permitted_params
     params.symbolize_keys.except(*service_params)
    end
    def service_params
      %i[controller action path format]
    end
```
: ,  $\,$  ,  $\,$  proxy\_error, , , ,  $\,$  ,  $\,$ 

## JS

```
JS CSS HCCP, render().
```
, render():

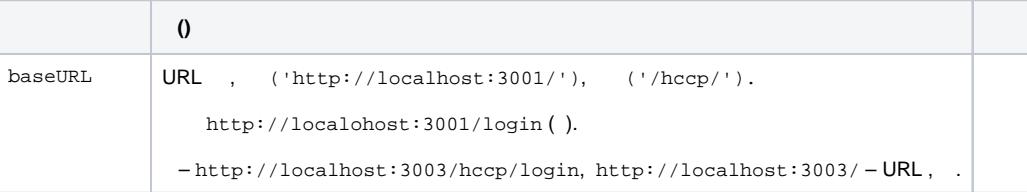

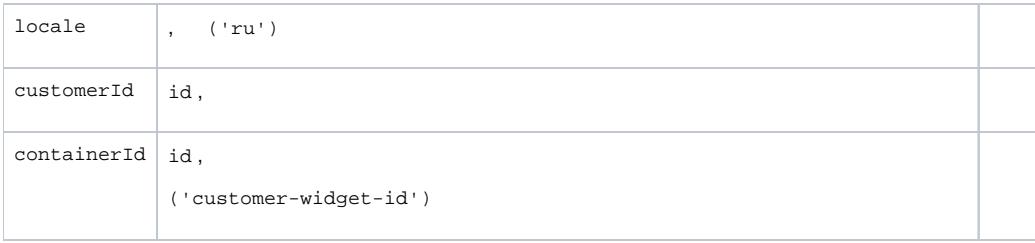

-:

```
!!!
%html
  %head
    %script{type: "text/javascript", src: "http://localhost:3000/customerWidget.js"}
    %link{rel: 'stylesheet', type: "text/css", href: "http://localhost:3000/customerWidget.css"}
  %body
    %div
      %h1 Welcome
     ^{\circ}p
      #customer-widget-id{style: 'width: 1000px; margin: 0 auto; font-size: 13px; border: 5px dashed 
lightgrey;'}
:javascript
  document.addEventListener('DOMContentLoaded', () => {
    HCCPCustomerWidget.render({
     baseURL: '/hccp/',<br>locale: 'ru',
 locale: 'ru',
 customerId: '50162901',
 containerId: 'customer-widget-id',
    });
  });
```